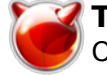

## **Termlog - логгирование событий, происходящих на виртуальных терминалах**

Опубликовано muff в Пнд, 2012-02-20 03:38

Довольно полезно знать, чем занимаются пользователи в ssh-сеансах. Инструментом в этом случае будет выступать утилита **termlog**, которая наблюдает за тем, что пользователь набирает в ssh-сессии и пишет в лог-файлы.

Установку, как всегда, выполним из системы портов: # **cd /usr/ports/security/termlog && make install clean && rehash**

Установка занимает считанные секунды... По завершению установки рекомендую ознакомиться с man-страницей.

Для запуска **termlog**, необходимо добавить соответствующую запись в **rc.conf**:

# **echo '# SSH-log deamon' >> /etc/rc.conf** # **echo 'termlog\_enable="YES"' >> /etc/rc.conf**

Собственно, запуск утилиты:

# **sh /usr/local/etc/rc.d/termlog start**

Starting termlog. 2012-02-20 00:19:30.634639 session muff\_ttyp3\_1329697170.log created 2012-02-20 00:19:30.635226 session parazitx\_ttyp6\_1329697170.log created 2012-02-20 00:19:30.635492 session rs\_ttyp7\_1329697170.log created 2012-02-20 00:19:30.635825 session rs\_ttyp8\_1329697170.log created

Сразу же создались логи для текущих подключенных пользователей: **muff**, **parazitx** и **rs**. Проверим, кто действительно подключен на данный момент к серверу:

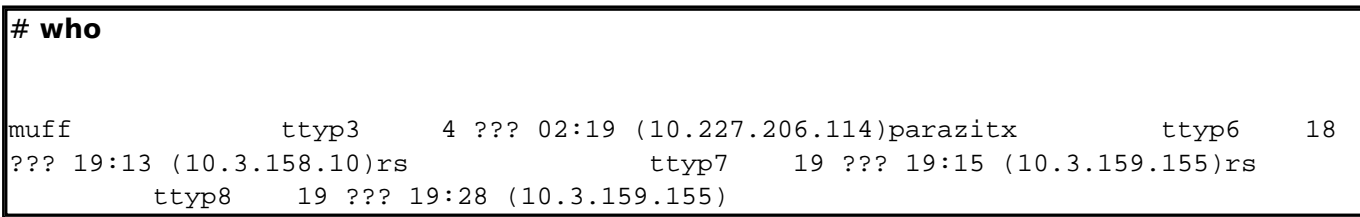

Все совпадает - и количество подключенных пользователей, и номера виртуальных терминалов, открытых пользователями.

По умолчанию **termlog** пишет логи в каталог **/var/log/termlog**.

Из замеченных недостатков - если пользователь запустил **mc** - то в логи пишется полнейший бред.

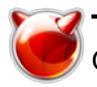

[http://muff.kiev.ua/content/termlog-loggirovanie-sobytii-proiskhodyashchikh-na-virtualnykh-terminal](http://muff.kiev.ua/content/termlog-loggirovanie-sobytii-proiskhodyashchikh-na-virtualnykh-terminalakh) [akh](http://muff.kiev.ua/content/termlog-loggirovanie-sobytii-proiskhodyashchikh-na-virtualnykh-terminalakh)